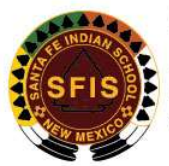

## SANTA FE INDIAN SCHOOL **ADMISSIONS OFFICE**

P.O. Box 5340 · SANTA FE, NM 87505 | 1501 CERRILLOS ROAD · SANTA FE, NM 87502 TELEPHONE: (505) 989-6370 | FAX: (505) 989-6338 | www.sfindianschool.org

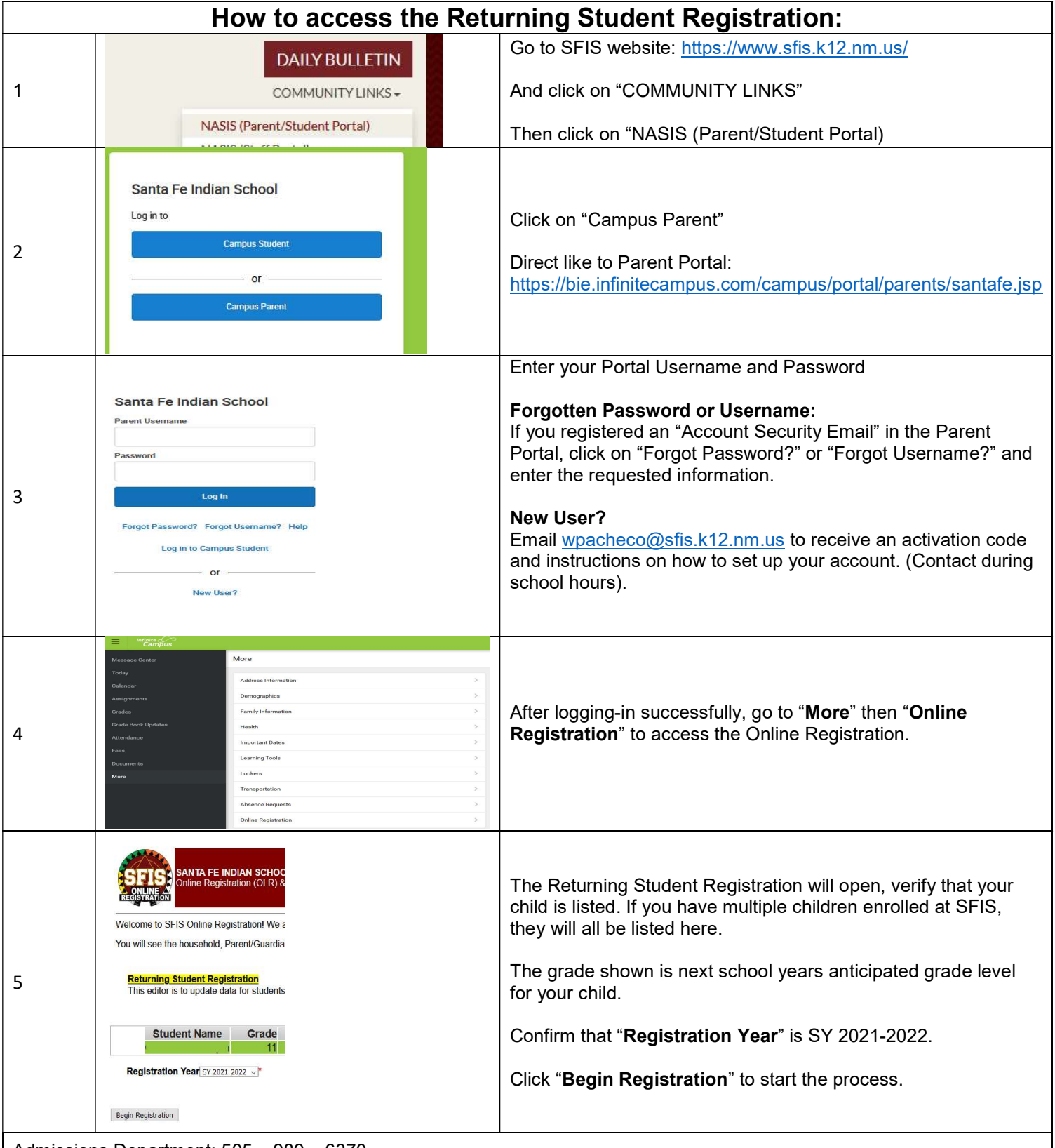

Admissions Department: 505 – 989 – 6370 NASIS Manager (Username, password, tech support): 505 – 989 -6308 or wpacheco@sfis.k12.nm